# **Blackboard Help Videos, Additional Resources & Accessibility**

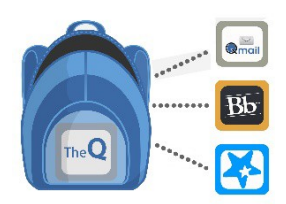

## **BLACKBOARD HELP VIDEOS:**

- **[How to Submit an Assignment](https://youtu.be/Cv1KOhABlBE) (00:56) <https://youtu.be/Cv1KOhABlBE>**
- **[How to Use Blackboard Discussions](https://youtu.be/UxjOU5sXmns) (02:35) <https://youtu.be/vNMO-4I7uBI>**
- **Notification Settings in Blackboard Learn (01:16) <https://youtu.be/TAELZXiZBo4>**
- **[How to Take a Test Online](https://youtu.be/znPR4uzEM7M) (01:41) [https://youtu.be/qztOnai9GZM](https://youtu.be/znPR4uzEM7M)**

## **ADDITIONAL RESOURCES:**

- **[Computer Technical Requirements](http://www.qcc.edu/help/information-technology-service-desk/computer-technical-recommendations)  <http://www.qcc.edu/help/information-technology-service-desk/computer-technical-recommendations>**
- **Recommended Internet Browser <https://www.qcc.edu/help/internet-browser>**
- **Blackboard's Automated Browser Checker [https://help.blackboard.com/Learn/Student/Getting\\_Started/Browser\\_Support/Browser\\_Checker](https://help.blackboard.com/Learn/Student/Getting_Started/Browser_Support/Browser_Checker)**
- **[Microsoft Office 365 Free!](https://www.qcc.edu/help/microsoft-products)  https:[//www.qcc.edu/help/microsoft-products](https://qcc.onthehub.com/WebStore/ProductsByMajorVersionList.aspx?cmi_cs=1&cmi_mnuMain=df783b53-081b-de11-9c12-0030485a8df0)**
- **[QCC's Alden Library Research & LibGuides site](http://qcc.mass.libguides.com/researchprocess)  <http://qcc.mass.libguides.com/researchprocess>**
- **["Privacy, Identity & Online Security" posted on the Federal Trade Commission website](https://www.consumer.ftc.gov/topics/privacy-identity-online-security)  <https://www.consumer.ftc.gov/topics/privacy-identity-online-security>**
- 
- **Blackboard Netiquette & Communication:** 
	- O Netiquette Basic Rules (03:19) https://youtu.be/mebKKLpYGkQ
- [https://www.qcc.edu/files/help/Bb\\_Collaborate](https://www.qcc.edu/files/help/Bb_Collaborate)/ **[qcc\\_virtual\\_classroom\\_etiquette\\_for\\_students.pdf](https://www.qcc.edu/files/help/Bb_Collaborate/qcc_virtual_classroom_etiquette_for_students.pdf)**

o **Netiquette Basic Rules (03:19)** o **QCC Virtual Meeting Netiquette** 

- O Discussion Board Netiquette (02:02)
- **Discussion Board Netiquette (02:02) o Core Rules of Netiquette by Virginia Shea <br>
https://youtu.be/DwdqQjCfWSc http://www.albion.com/netiquette/corer** http://www.albion.com/netiquette/corerules.html

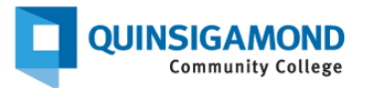

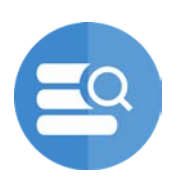

## **ACCESSIBILITY LINKS:**

- **Blackboard [Accessibility](http://www.blackboard.com/accessibility.html) <http://www.blackboard.com/accessibility.html>**
- **[Pearson Accessibility](https://www.pearson.com/us/accessibility.html)  <https://www.pearson.com/us/accessibility.html>**
- **[Cengage Accessibility](https://www.cengage.com/accessibility/)  [https://www.cengage.com/accessibilit](https://www.cengage.com/accessibility)[y/](https://www.cengage.com/accessibility/)**
- **Web C[onferencing Accessibility in Collaborate](https://help.blackboard.com/Collaborate/Ultra/Participant/Accessibility)  [https://help.blackboard.com/Collaborate/Ultra/Participant/Accessibility](https://help.blackboard.com/Learn/Instructor/Interact/Blackboard_Collaborate/Accessibility_in_Blackboard_Collaborate)**
- **<https://support.google.com/youtube/answer/189278?hl=en>** • **[Using YouTube with a Screen Reader](https://support.google.com/youtube/answer/189278?hl=en)**
- **Microsoft Office Accessibility [https://support.office.com/en-us/article/Office-Accessibility-Center-Resources-for-people](https://support.office.com/en-us/article/Office-Accessibility-Center-Resources-for-people-with-disabilities-ecab0fcf-d143-4fe8-a2ff-6cd596bddc6d)[with-disabilities-ecab0fcf-d143-4fe8-a2ff-6cd596bddc6d](https://support.office.com/en-us/article/Office-Accessibility-Center-Resources-for-people-with-disabilities-ecab0fcf-d143-4fe8-a2ff-6cd596bddc6d)**
- **[Adobe Acrobat Accessibility \(](https://www.adobe.com/accessibility/products/acrobat/acrobat-accessibility-features.html)various tools, including PDF file format documents) <https://www.adobe.com/accessibility/products/acrobat/acrobat-accessibility-features.html>**
- **Infobase Learning Cloud, Accessibility (formerly Hoonuit) <https://www.atomiclearning.com/highed/accessibility>**
- **Kaltura Embedded video tool <https://corp.kaltura.com/video-content-management-system/video-accessibility/>**
- **[Zoom video meeting & conferencing tool](https://explore.zoom.us/en/accessibility/) https://explore.zoom.us/en/accessibility/**

#### **HELP**

- **QCC Self Help - FAQs (no login required) <https://www.qcc.edu/help>**
- **24/7 Support Call or Email [www.qcc.edu/](www.qcc.edu/help)help**

 **Phone Number**: 508.854.4427[, Press 1 for Student Support](www.qcc.edu/help)  **24/7 Support QCC IT Service Desk**: **www.qcc.edu/help** 

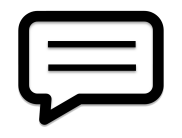

**We welcome your feedback! Please provide comments or suggestions for improving our information, links, or materials via email t[o DistanceEd@qcc.mass.edu](mailto:DistanceEd@qcc.mass.edu)**